# **PAINOAINEISTON TEKEMINEN**

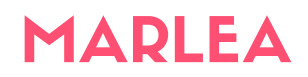

### Laitteisto

Käytämme Microsoft Windows PC -ympäristöä, emme Apple Macintoshin laitteistoa ja ohjelmistoa.

## Ohjelmistot

Sopivat käytetyimmät graafiset ohjelmat, kuten: **Adobe Illustrator CS4** tai aiempi versio (ai) **Adobe Photoshop CS4** tai aiempi versio (tiff, eps) **Corel v13** tai aiempi versio (cdr) Ensisijainen tulostustiedosto on **Vectormuodossa -pdf (PDF/X-1a ja composite PDF)**, joka on tehty Postscrip tulostustiedostosta, jossa teksti on **curvittu** ja kuvat on integroitu. Mahdollisten virheiden välttämiseksi pyydämme lähettämään sähköpostitse mallitiedoston (PDF).

## Resoluutio

Painokoneissa on eri resoluutioita. Superleveät eli XXL-kokoiset painokoneet eivät tarvitse kuin enintään 100 dpi resoluution. Leveät eli XL-kokoiset koneet vaativat resoluutioksi 150 - 300 dpi. Pienempiin ja valokuvatulostuslaatua vaativiin painotuotteisiin tarvitsemme resoluutioksi 600 - 1000 dpi. Lähetettävän tulostustiedoston on oltava lopullisessa koossa (esim. banderolli 3000 x 1000 mm) tai oikeassa suhteessa pienempi (esim. 1:10 300 x 100 mm). Jos olet pienentänyt kuvaa, älä unohda vastaavasti nostaa resoluutiota. Esimerkiksi 1:1:lle on tallennettu resoluutioksi 60 dpi, joten 1:10:lle resoluution on

oltava 600 dpi

### Värienhallinta

Painamme CMYK – väreissä. Pyydämme ottamaan huomioon, että suuri osa Pantone Solid Coated -viuhkassa osoitetuista sävyistä ei ole neliväripainossa toteutettavia. Jotta saavutettaisiin mahdollisimman tarkka CMYK-värin soveltuvuus haluttuihin PMSväreihin, on suositeltavaa lähettää meille PMS-koodi sähköpostitse. Valokuvatulosteiden laatua vaativien tulosteiden kohdalla tulostustiedoston voi suunnitella RGB-väritilassa, mieluiten Adobe RGB (1998).

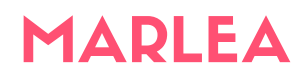

## Miten tiedosto lähetetään?

Kun painoaineiston tiedosto koko on alle 10 MB, niin voitte lähettää tiedoston sähköpostilla. Osoite: myynti@marlea.fi Isommat tiedostot voit lähettää kätevästi: *[www.wetransfer.com](http://www.wetransfer.com/)* Lataa tiedostot palvelimelle ja lähetä vastaavat tiedot (tiedoston nimi) yhteyshenkilöllesi.

#### **Tiedoksi:**

- Älä käytä tiedoston nimessä ääkkösiä tiedostonimi esim: **äiti.pdf oikea muoto aiti.pdf**
- Älä käytä bleediä. Eli leikkausvaroja esim. 3 mm
- Älä käytä tulostustiedoston valmistuksessa MS Officen ohjelmia, näitä tiedostoja emme hyväksy! (Käytä **Adobe Illustrator CS4, Adobe Photoshop**

#### **CS4, Corel)**

• Älä käytä ns. "overprintiä" Fonttien on oltava muunnettu poluiksi **(curvitettu)**

#### **JOS ON JOTAIN KYSYTTÄVÄÄ NIIN OLE YHTEYDESSÄ**